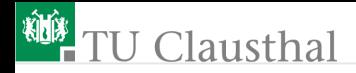

# Rechnerarchitektur, Foliensatz 3 Kontrollfluss G. Kemnitz

#### Institut für Informatik, TU Clausthal (RA-F3.pdf) 16. Januar 2020

G. Kemnitz · Institut für Informatik, TU Clausthal (RA-F3.pdf) 16. Januar 2020 1/72

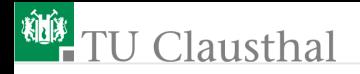

#### [Wiederholung](#page-2-0)

#### Kontrollfluss

- 2.1 [MiPro](#page-11-0)
- $2.2$  [AVR](#page-19-0)
- 2.3 [Warteschleife](#page-27-0)

#### [Unterprogramme](#page-33-0)

- 3.1 [MiPro](#page-35-0)
- 3.2 [AVR UP-Aufruf, Stack, ...](#page-41-0)
- 3.3 [Lokale Variablen](#page-44-0)
- 3.4 [Parameterübergabe](#page-54-0) [Aufgaben](#page-58-0)

<span id="page-2-0"></span>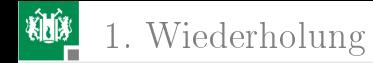

# [Wiederholung](#page-2-0)

G. Kemnitz · Institut für Informatik, TU Clausthal (RA-F3.pdf) 16. Januar 2020 3/72

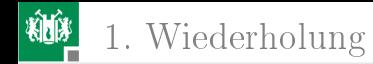

#### Grundbausteine von Rechnern

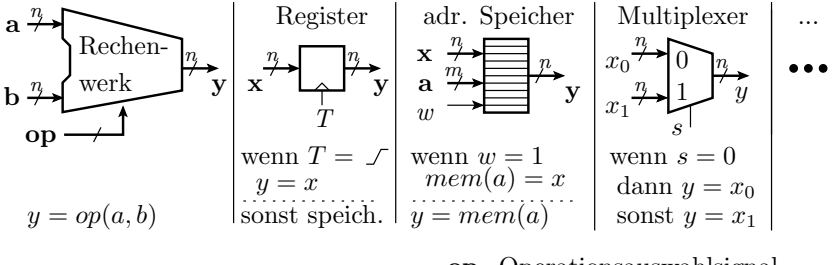

 $\frac{n}{\rightarrow}$  $\mathbf{a}, \mathbf{b}, \mathbf{x}, \mathbf{y} \quad n\text{-Bit-Daten signal}$ n-Bit-Verbindung

 $T$ op Operationsauswahlsignal a m-Bit-Adresssignal Taktsignal

Rechenwerke, Register, ... bestehen aus Logikgattern:

 $\int_{b}^{a}$  $a \leftarrow b \left| \begin{array}{c} a \\ b \end{array} \right| \left| \begin{array}{c} a \\ k \end{array} \right| = a \wedge b \left| \begin{array}{c} a \\ b \end{array} \right|$  $\begin{array}{c}\na \overrightarrow{a} \geq 1 - a \vee b \mid \begin{array}{c}\na \overrightarrow{a} \geq 1 - a \oplus b\n\end{array}\n\end{array}$ b Inverter | UND | ODER | EXOR

G. Kemnitz · Institut für Informatik, TU Clausthal (RA-F3.pdf) 16. Januar 2020 4/72

#### Ein Verarbeitungsschritt dauert einen Takt

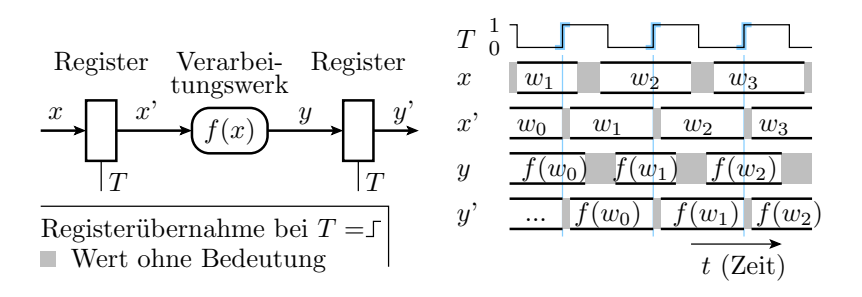

- Zeitabläufe in Rechnern werden vom Takt gesteuert, einem periodisch zwischen 0 und 1 wechselndem Signal.
- Operanden, Adressen, ... werden immer mit der aktiven Taktflanke in Register übernommen und sonst gespeichert.
- Die Taktperiode muss mindestens so groß wie die maximale Verzögerung bei der Verarbeitung sein.

G. Kemnitz · Institut für Informatik, TU Clausthal (RA-F3.pdf) 16. Januar 2020 5/72

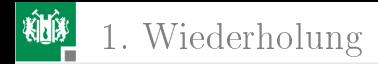

#### Funktionsweise eines Universalrechners

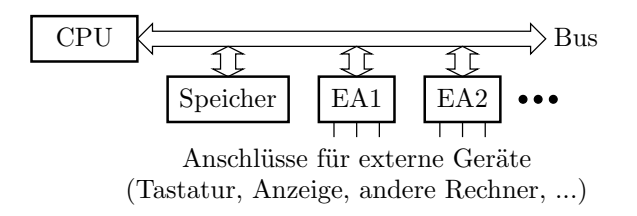

- Befehle und Daten stehen in einem Speicher.
- Der Prozessor (CPU Central Processing Unit) führt für jeden Befehl eine Folge von Aktionen aus:
	- Befehlswort lesen (IF Instruction Fetch)
	- Operanden Laden (OF Operand Fetch)
	- Operation ausführen (EX Execute)
	- Ergebnis schreiben (RW Result Write).

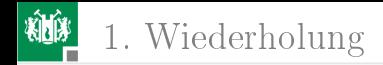

#### RISC-Prozessoren

Nur Befehle, die in ein Befehlswort passen und in einem Schritt<sup>1</sup> abarbeitbar sind. Befehlssatz des Minimalprozessors:

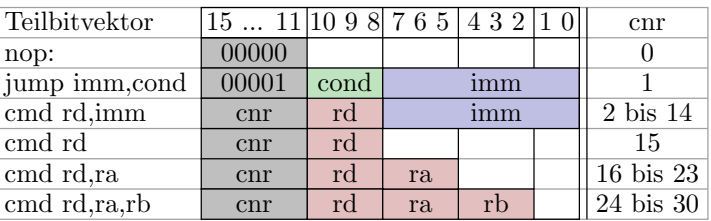

cnr: Befehlsnummer zur Unterscheidung der Befehle, 5 Bit.

- rd, ra, rb: Registeradressen, je 3 Bit
- imm (Immediate) Direktwert: Konstante, 8 Bit.
- cond (Condition): Sprungbedingung, 3 Bit.

<sup>1</sup>Einer Pipeline-Zeitscheibe.

## Verarbeitungsfluss eines RISC-Prozessors (MiPro)

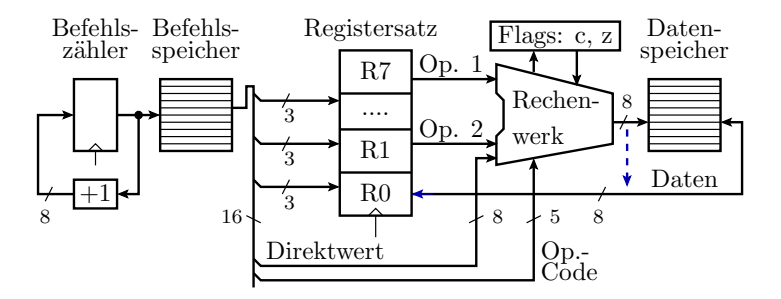

Die Ausführung von einem Befehl pro Schritt erfordert:

- getrennten Befehls- und Datenspeicher,
- 3-Port-Registersatz hier 8, typ. 32 Speicherplätze.
- Load/Store-Architektur (getrennte Lade- und Speicherbefehle).
- Datenspeicheradresse: Register, Konstante oder berechnet.

<span id="page-8-0"></span>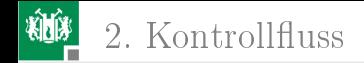

# Kontrollfluss

G. Kemnitz · Institut für Informatik, TU Clausthal (RA-F3.pdf) 16. Januar 2020 9/72

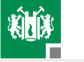

#### Steuerung des Kontrollflusses

Wenn ein Rechner nur Befehle nacheinander abarbeiten könnte, wäre jedes Programm nach wenigen Sekunden zu Ende. Die mehrfache Abarbeitung von Befehlsfolgen verlangt Fallunterscheidungen, Schleifen und Unterprogrammaufrufe, nachbildbar durch unbedingte und bedingte Sprünge im Verarbeitungsfluss.

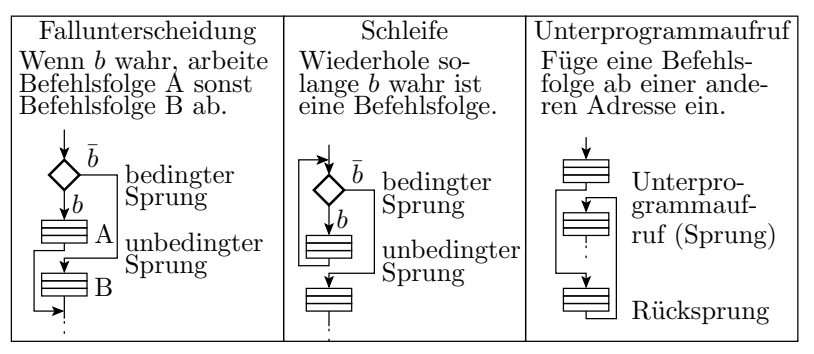

G. Kemnitz · Institut für Informatik, TU Clausthal (RA-F3.pdf) 16. Januar 2020 10/72

2. Kontrollfluss

### Sprünge, Unterprogrammaufrufe, ...

```
Absoluter Sprung:
```

```
PC := K
```
relativer Sprung:

 $PC := PC + 1 + K$ 

bedingter Sprung (in der Regel relativ)

```
wenn b dann PC := PC + 1 + Ksonst PC := PC + 1
```
Unterprogrammaufruf:

 $Rd := PC + 1$ ;  $PC := K$ 

Rücksprung aus einem Unterprogramm:

 $PC := Rr$ 

PC – Befehlszähler; K – Konstante, Rd – Register für die Speicherung der Rücksprungadresse; Rr - Register mit der Rücksprungadresse.

<span id="page-11-0"></span>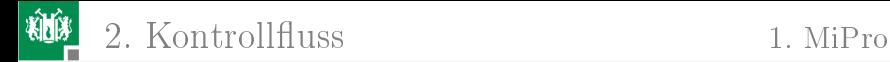

#### [MiPro](#page-11-0)

G. Kemnitz · Institut für Informatik, TU Clausthal (RA-F3.pdf) 16. Januar 2020 12/72

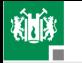

2. Kontrollfluss 1. [MiPro](#page-11-0)

#### Sprungbefehle des Minimalprozessors

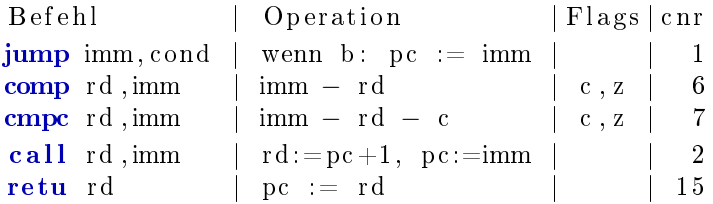

- Nur absolute Sprünge zu einer 8-Bit-Adresskonstanten »imm«.
- Die 3-Bit-Sprungbedingung »cond« definiert Bedingungen in Abhängigkeit vom c- und z-Flag, u.a. auch cond=001 für » springe immer « (unbedingter Sprung).
- comp und compc sind Subtraktionen, die nur die Flags für nachfolgende Sprünge, aber nicht die Differenzen speichern.
- Unterprogrammaufruf »call« und Rücksprung » retu « werden in einem späteren Abschnitt behandelt.

#### MiPro-Erweiterungen für Sprungbefehle

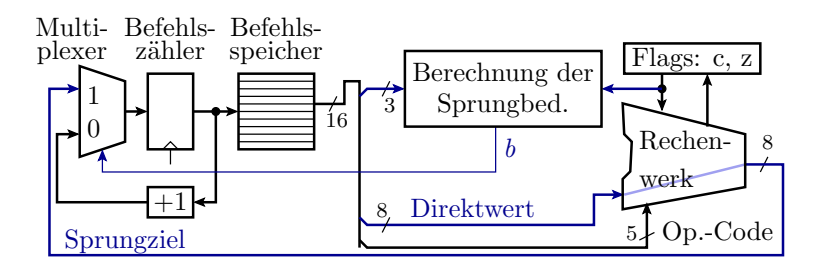

jump imm, cond; if (b)  $pc := \text{imm}$ ; else  $pc++$ ;

- Das Rechenwerk leiten die Konstante zu einem Multiplexer (Umschalter), der gesteuert vom berechneten Bedingungsbit  $b$ zwischen »nächster Befehl« und »Sprung« umschaltet.
- Die Berechnung der Sprungbedingung erfolgt mit einer Schaltung aus 4 Gattern (sie nächste Folie).

G. Kemnitz · Institut für Informatik, TU Clausthal (RA-F3.pdf) 16. Januar 2020 14/72

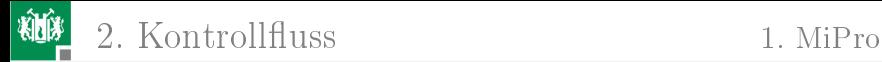

#### Berechnung der Sprungbedingung

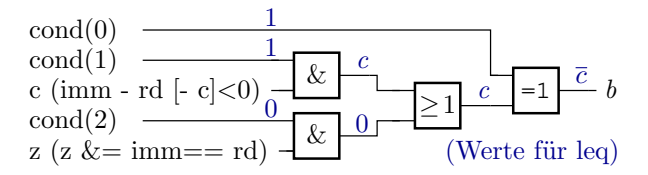

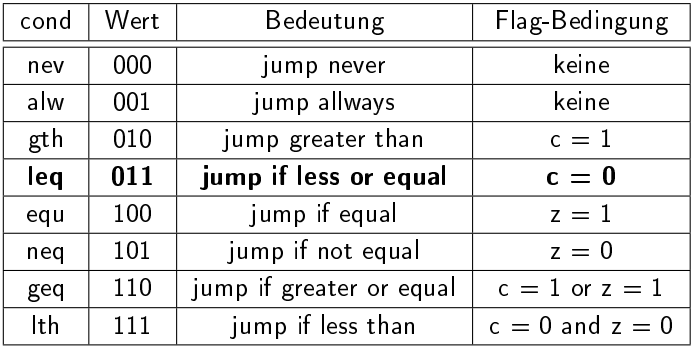

G. Kemnitz · Institut für Informatik, TU Clausthal (RA-F3.pdf) 16. Januar 2020 15/72

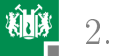

#### Testbeispiel mit Fallunterscheidung

wenn  $r0 < 0x37$  dann r1 := 4; sonst r1 := 1; ...

 $; = = = \text{Test}1$ 0000: **ld** i r0 , 07 , . . ;  $r0 = 0x07$ 0001: comp r0,37, .. ;  $0x37-r0$ : größer 0 (c:=0, z:=0)  $0002$ : jump 05, leg..; wenn größer 0, springe zu  $0x5$ 0003: **ld** i r1, 01, . . ; r1 := 0x01  $0004:$  jump  $06$ , alw. : springe zu  $6$ 0005: **ld** i r1, 04, . . ; r1 := 0x04 0006: **ld** i  $r2, 1A, ...$  ; ... (immer) ;===========Test 2================================== 0000: **ld** i r0,48, . . ; r0 := 0x48 0001: comp r0,37, . .;  $0 \times 37 - r0$ : kleiner 0 (c:=1, z:=0)  $0002$ : jump 05, leq..; wenn größer 0, springe zu  $0 \times 05$  $0003:$  ...

Wie werden die beiden Testbeispiele abgearbeitet?

G. Kemnitz · Institut für Informatik, TU Clausthal (RA-F3.pdf) 16. Januar 2020 16/72

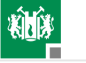

#### Lösung

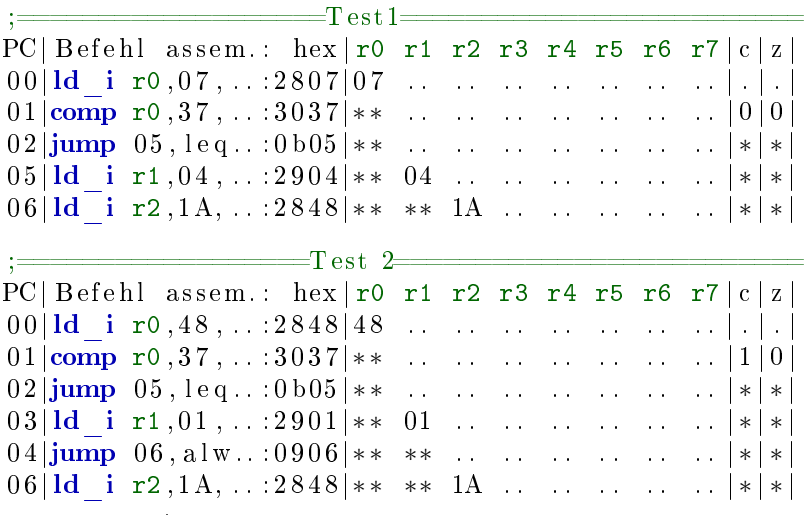

. unbekannt; \* keine Zuweisung

G. Kemnitz · Institut für Informatik, TU Clausthal (RA-F3.pdf) 16. Januar 2020 17/72

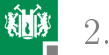

#### Testbeispiel mit Schleife

 $r0 := 1$ ;  $r1 := 34$ ;  $M:$  dmem $(0)$  :=  $r1$ ;  $r1 := r1 - r0$ ;  $r0 := r0 +1$ ; wenn r $0 < 3$  springe zu M

Sprungbedingung für r0=2 und 3 erfüllt. 3 Schleifendurchläufe.

```
0000: ld i r0, 01, ...
0001: ld i r1,34, ...
0002: st r r1, r0, ...
0003: subr r1, r1, r0
0004: addi r0,01,...
0005: comp r0,03,...
0006: \textbf{jump} 02, \text{leg}.
0 0 0 7: \textbf{ noop } , , , , ,
```
In welcher Reihenfolge werden die Anweisungen abgearbeitet?

Was wird in die Register und in den Speicher geschrieben?<br>nitz · Institut für Informatik, TU Clausthal (RA-F3.pdf) 16. Januar 2020 18/72

G. Kemnitz · Institut für Informatik, TU Clausthal  $(RA-F3.pdf$ 

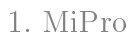

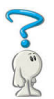

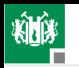

#### 2. Kontrollfluss

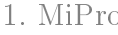

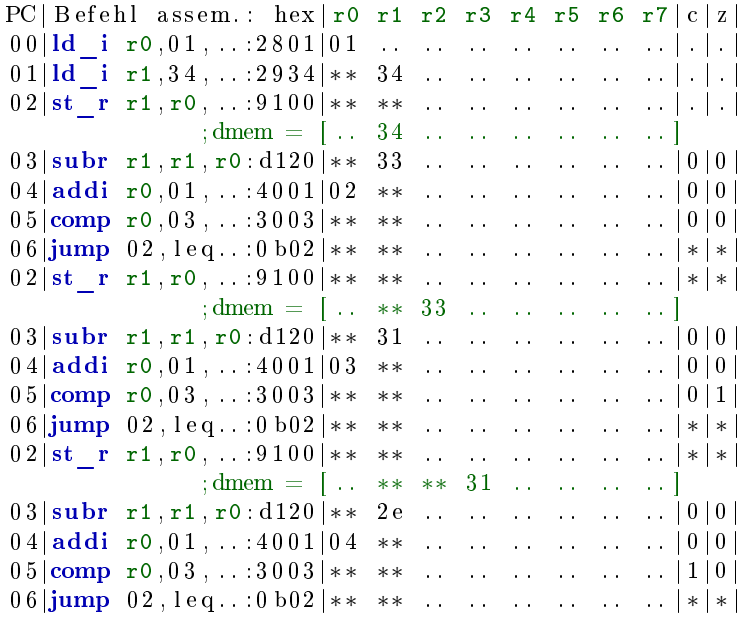

G. Kemnitz · Institut für Informatik, TU Clausthal (RA-F3.pdf) 16. Januar 2020 19/72

<span id="page-19-0"></span>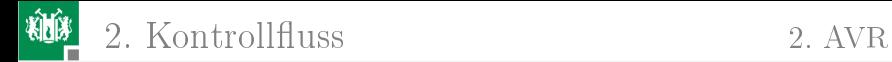

#### [AVR](#page-19-0)

G. Kemnitz · Institut für Informatik, TU Clausthal (RA-F3.pdf) 16. Januar 2020 20/72

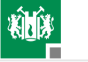

## Unbedingte Sprünge

Es gibt drei Arten der Sprungzielvorgabe:

- direkt: Sprungziel ist eine Konstante im Befehlswort.
- indirekt: Sprungziel wird aus Registern gelesen.
- relativ: Sprungdistanz ist eine Konstante im Befehlswort.

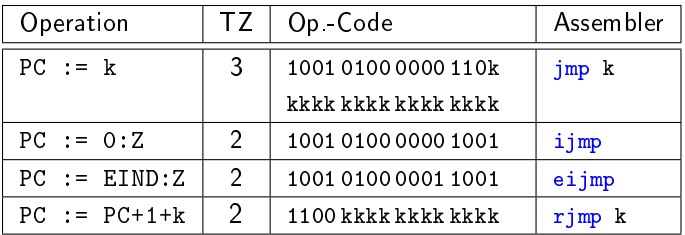

PC – Befehlszähler (Program Counter); Z – 16-Bit Adressregister aus r31 und r30; EIND - Verlängerungsregister für Z auf 17 Bit für indirekte Sprünge (EA-Adresse 0x3C, ungenutzte Bits 0); k - 12-Bit-Sprungdistanz, WB:  $-2048 < k < 2047$ .

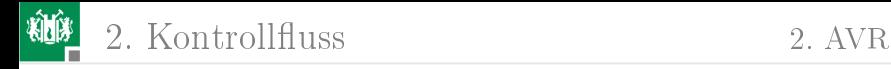

#### Bedingte Sprünge

<span id="page-21-0"></span>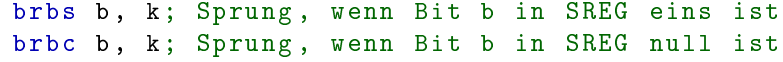

Identische Befehle mit bedeutungsorientierten Bezeichnern:

br < Bed > k; Sprung, wenn < Bed > erfüllt ist

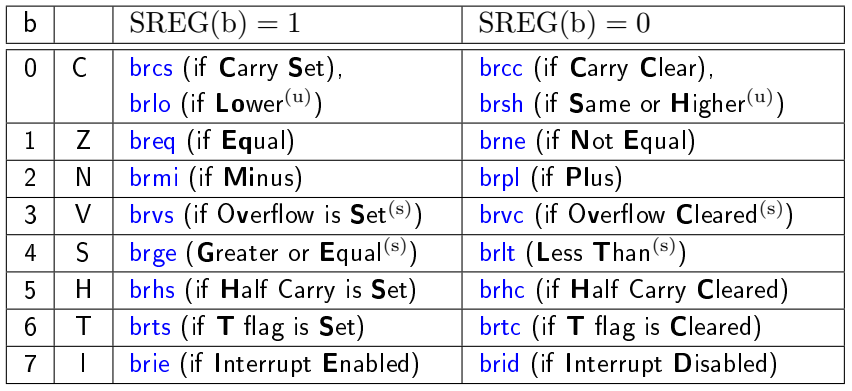

G. Kemnitz · Institut für Informatik, TU Clausthal (RA-F3.pdf) 16. Januar 2020 22/72

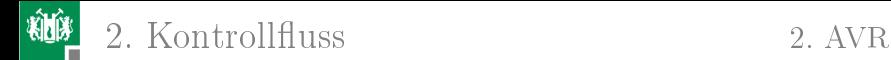

#### Skip-Befehle

Skip-Befehle überspringen bei erfüllter Bedingung den Nachfolgebefehl, der zwei oder vier Byte lang sein kann.

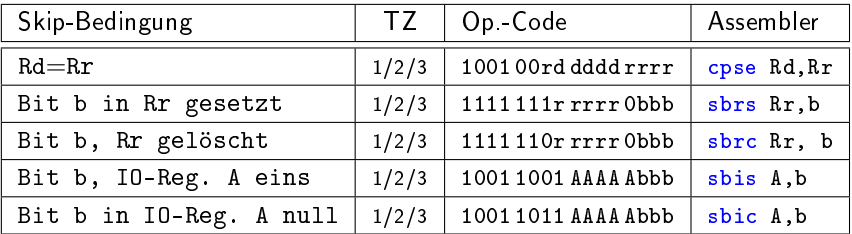

 $(1/2/3 - 1$  Takt bei nicht erfüllter Bedingung, 2 Takte, wenn ein 2-Byte-, und 3 Takte, wenn ein 4-Byte-Befehl übersprungen wird. A - IO-Register 0 bis 31).

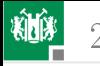

## Beispiel Betragsbildung

In einer Endlosschleife wird von Port A ein vorzeichenbehaftetes Byte gelesen, der Betrag gebildet und auf Port B ausgegeben:

```
# include < avr / io .h >
int8_t a ;
int main (){
 while (1){
  a = PINA; // Lesen von Port A
  if (a < 0) a=-a;
  PORTB = a; // Ausgabe an Port B
 }
}
```
- Die Endlosschleife wird mit einem unbedingten Sprung am Schleifenende und
- die Fallunterscheidung mit einem bedingten Sprung oder einer Skip-Anweisung realisisiert.

G. Kemnitz · Institut für Informatik, TU Clausthal (RA-F3.pdf) 16. Januar 2020 24/72

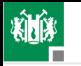

#### Ubersetzung mit  $\text{\textdegree}-\text{O0}$

```
int main (){
  while (1); a=PINA; //Beginn Endlosschleife
M1 ://0x89 LDI R24 ,0 x20 ; r25: r24 := 0 x0020
// 0 x008A LDI R25 ,0 x00 ; (0 x20: Adresse PINA )
// 0 x008B MOVW R30 , R24 ; r31:r30 =(Z) := r25:r24
// 0 x008C LDD R24 ,Z+0 ; r24 := PINA
// OX008D STS OX0200, R24 : a := r24 (OX200: &a)
         if (a < 0) a = -a;
// 0 x 0 0 8 F LDS R24,0x0200 ; r24 := a
// 0 x0091 TST R24 ; Test r24
// 0 x 0092 BRGE PC+0x06 ; wenn \geq 0 springe zu M2
// 0 x 0 0 9 3 LDS R24, 0 x 0 2 0 0; r24 := a
// 0 x 0 0 9 5 NEG R24 ; r24 := r24\frac{1}{2} 0 x0096 STS 0 x0200, R24 ; a := r24
M2: PORTB = a; } // mehrere Befehle
// 0 x009E RJMP PC -0 x0015 ; springe zu M1
```
G. Kemnitz · Institut für Informatik, TU Clausthal (RA-F3.pdf) 16. Januar 2020 25/72

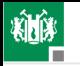

**U** Übersetzung mit  $\gg$ -O1« int main (){ while (1){  $a = PINA$ ; M1 ://0x85 IN R24 ,0 x00 ; r24 := PINA if  $(a < 0)$   $a = -a$ ; // 0 x0086 TST R24 ; Test r24 // 0 x0087 BRLT PC +0 x04 ; wenn < 0 , spring zu M2  $a = PINA;$ // 0 x0088 STS 0x0200 , R24 ; a := r24 // 0 x008A RJMP PC +0 x0004 ; springe zu M3 if  $(a < 0)$   $a = -a$ ; M2 ://0x8B NEG R24 ; r24 := -r24 // 0 x008C STS 0x0200 , R24 ; PORTB := r24  $PORTB = a$ : M3 ://0x8E LDS R24 ,0 x0200 ; r24 := a // 0 x0090 OUT 0x05 , R24 ; PORTB := r24 } // 0 x0091 RJMP PC -0 x000C ; springe zu M1

G. Kemnitz · Institut für Informatik, TU Clausthal (RA-F3.pdf) 16. Januar 2020 26/72

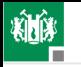

2. Kontrollfluss 2. [AVR](#page-19-0)

```
U Übersetzung mit »-O2«
int main (){
        while (1){
         a = PIMA:
// 0 x0085 IN R24 ,0 x00 ; r24 := PINA
         if (a < 0) a = -a; PORTB = a;
\frac{1}{20} 0 x0086 SBRC R24,7 ; skip, wenn r24.7=0 (\geq0)
// 0 x0087 RJMP PC +0 x0007 ; springe zu M2
M1 ://0x88 STS 0x0200 ,R24 ; a := r24
// 0 x008A OUT 0x05 , R24 ; PORTB := r24
// 0 x008B IN R24 ,0 x00 ; r24 = PINA
// 0 x008C SBRS R24 ,7 ; skip , wenn r24 .7=1 ( <0)
// 0 x008D RJMP PC -0 x0005 ; springe zu M1
M2 ://0x8E NEG R24 ; r24 := -r24
// 0 x008F RJMP PC -0 x0007 ; springe zu M1
```
Je höher die Optimierung, desto schneller und kürzer das Programm. Optimierte Programme nicht im Schrittbetrieb testbar.

<span id="page-27-0"></span>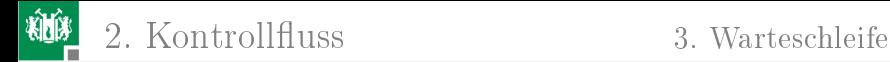

#### [Warteschleife](#page-27-0)

G. Kemnitz · Institut für Informatik, TU Clausthal (RA-F3.pdf) 16. Januar 2020 28/72

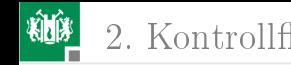

#### Warteschleife

Ziel sei ein kleines Programm, das Port J so langsam hochzählt, dass das Zählen mit Leuchtdioden beobachtbar ist.

- Bei 8 Millionen Takten pro Sekunde soll der Prozessor zyklisch ca. 4 Millionen Takte nichts tun und dann den Ausgabewert um eins erhöhen.
- $\blacksquare$  Lösungsansatz: Warteschleife, die  $N=10^6$  mal  $n$  Befehle in der innersten Schleife abarbeitet. Wenn  $n$  bekannt ist,  $N$  anpassen:

```
int main (){
  register uint32_t a ;
  while (1) {
    for (a=0; a<1000000; a++);
    PORTJ ++;
  }
}
```
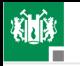

#### Optimierung mit -O0

```
1/(T0x008A) SUB R14, R24 ;
// 0x008D SBCI R17,0xFF ;
// 0x008C SBCI R16,0xFF ;
// 0x008B SBC R15,R24 ;
// 0x0088 RJMP PC+0x0006 ; springe zu M3
// 0x0086 MOV R15, R1 ; r15 = 0
// 0x0087 MOVW R16, R14 ; r17:r16 := r15:r14
                         ; mit 0x000F4240
// 0x0095 BRCS PC−0x0C ; springe zu M2
M1://0x85 MOV R14, R1 ; r14 = 0
M2: // 0x89 SER R24 ; r24 = 0xFF... ; Vergl. r17:r14
while (1){
 for (a=0; a<0xF4240; a++); // 0xF42F0 = 10000000r17:r14 ++
  innere Schleife: 13 Befehle
//|0x008F....
.
M3: //0x8Er17:r14 := 0
```
 $n=13$  Befehle in der inneren Schleife.  $N\approx 4\cdot 10^6/13\approx 3\cdot 10^5$ .

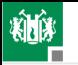

```
\angle Z = 0x105Adresse Port J
// 0x009D RJMP PC−0x0018 ; spring zu M1
// 0x009C STD Z+0,R18 ; PORTJ := r18
// 0x009B MOVW R30,R24 ; ohne Funktion
// 0x009A SUBI R18,0xFF ; r18 := r18 +1 
// 0x0099 LDD R18,Z+0 ; r18 := PORTJ 
// 0x0098 MOVW R30, R24 ; r31: r30(Z) := r25: r24// 0x0097 LDI R25,0x01 ; r25 := 0x01
// 0x0096 LDI R24,0x05 ; r24 := 0x05
// 0x008F CP R14,R30 ; ?: r14−0x40
                                           *
// 0x0095 BRCS PC−0x0C ; wenn neg., springe zu M2
// 0x0094 CPC R17,R1 ; ?: r17−0x00−c
// 0x0093 CPC R16,R30 ; ?: r15−0x0f−c
// 0x0092 LDI R30,0x0F ;
// 0x0091 CPC R15,R30 ; ?: r15−0x42−c
// 0x0090 LDI R30,0x42 ;
M3://0x8E LDI R30,0x40 ;
                         ; r17:r14 := r17:r14 - 1
                         : r17: r14 := 0PORTJ++;
M1: // 0 \times 85 ...
M2: //0x89...
```
\* Vergleich r17:r14 mit 0x000F4248 (Subtraktion ohne Ergebnisspeicherung)

G. Kemnitz · Institut für Informatik, TU Clausthal (RA-F3.pdf) 16. Januar 2020 31/72

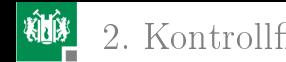

#### Optimierung mit -O1

```
// 0x007D LDI R21,0x40 ;
// 0x007E LDI R20,0x42 ; 
// 0x0080 LDI R18,0x00 ; 
int main(){
// Initialisierung von Registern mit Konstanten
// 0x007F LDI R19,0x0F ; \left\{ \right. r18:r21 := 1.000.000
// 0x0081 LDI R30,0x05 ; \r31:r30(Z):= 0x105
// 0x0082 LDI R31,0x01 ; / (0x105: Adresse von Port J)
// 0x0084 MOV R25,R20 ;
// 0x0086 MOV R27,R18 ;
// 0x0088 SBC R26,R1 ; r26 -= 0 -c > r27:r24
// 0x008A BRNE PC−0x03 ; wenn r27:r24 nicht 0, springe zu M2
// 0x0089 SBC R27,R1 ; r27 −= 0 − c
// innere Schleife
 //0x87 SBIW R24,0x01; r27:r24 −−
// 0x0085 MOV R26,R19 ;
M1://0x83 MOV R24,R21 ; \ Anfang While-Schleife
while(1){for (a=0; a<1000000; a++); ...
                                               = 1\begin{array}{c} r \\ r \end{array} r27:r24 := r18:r21
M2:
```
 $n = 4$  Befehle in der inneren Schleife.

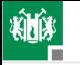

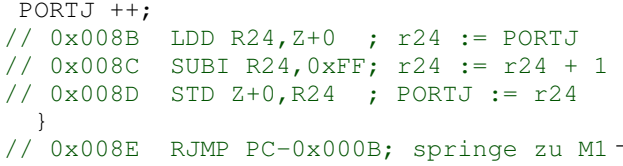

- Zählrichtung auf abwärts geändert.
- Nur 4 Befehle in der innersten Schleife.
- Erhöhung der Iterationsanzahl auf:

$$
N = \frac{4 \cdot 10^6}{4} = 10^6
$$

Wegen der Abhängigkeit vom Prozessor, dessen Takt, der Compiler-Optimierung, ... Wartezeiten besser mit Timer erzeugen (siehe später Foliensatz RA-F6.pdf).

<span id="page-33-0"></span>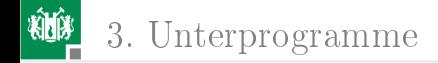

# [Unterprogramme](#page-33-0)

G. Kemnitz · Institut für Informatik, TU Clausthal (RA-F3.pdf) 16. Januar 2020 34/72

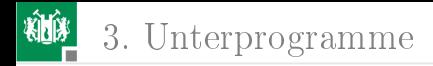

## Unterprogramme

Unterprogramme sind Programmbausteine,

- die nur einmal im Befehlsspeicher stehen und
- durch Aufruf ihrer Adresse mehrfach in den Programmfluss eingefügt werden.

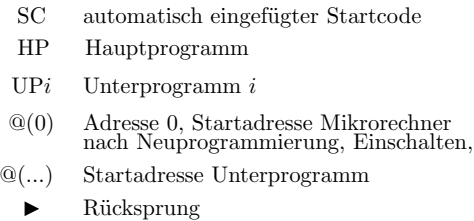

andere Anweisungen

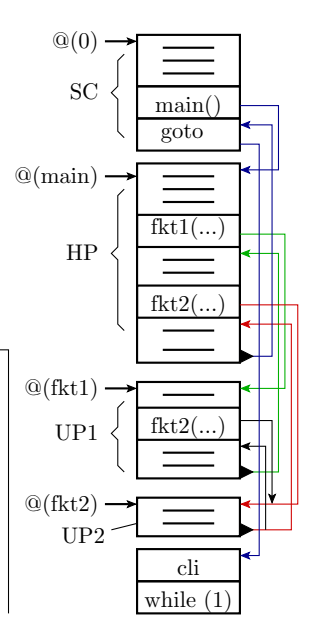

<span id="page-35-0"></span>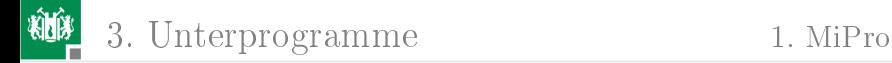

#### [MiPro](#page-35-0)

G. Kemnitz · Institut für Informatik, TU Clausthal (RA-F3.pdf) 16. Januar 2020 36/72

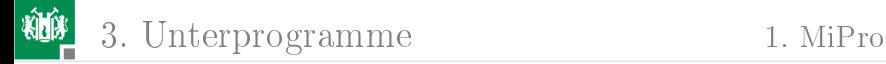

#### Hardware-Erweiterung für Call- und Return-Befehl

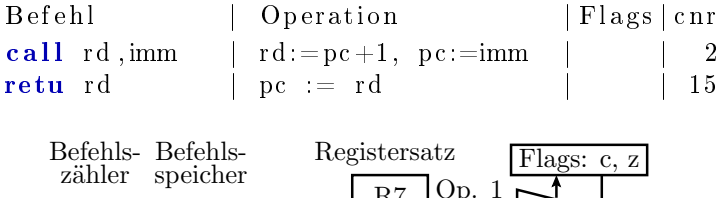

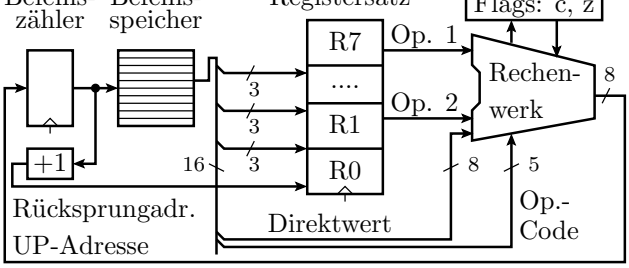

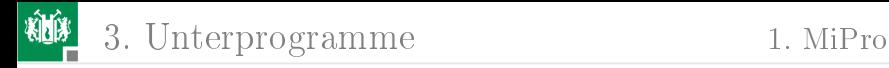

#### Unterprogrammaufrufe auf MiPro

Das nachfolgende Unterprogramm bekommt in \*(1) einen Wert und in r1 eine Adresse übergeben und schreibt den übergebenen Wert  $+$ 0x13 in den Datenspeicher auf die Übergabeadresse:

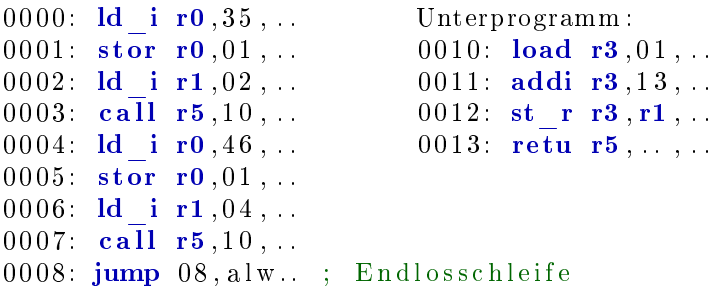

#### Testbeispiele:

- Aufruf mit  $*(1)=0x35$  und r1=2, Ergebnis  $*(2)$ : 0x48
- Aufruf mit  $*(1)=0x46$  und r1=4, Ergebnis  $*(4)=0x59$

G. Kemnitz · Institut für Informatik, TU Clausthal (RA-F3.pdf) 16. Januar 2020 38/72

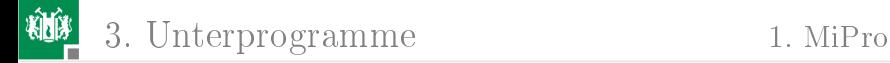

#### Programmablauf

Aufruf mit  $*(1)=0x35$  und r1=2, Ergebnis  $*(2)$ : 0x48 PC| Befehl assem.: hex| r0 r1 r2 r3 r4 r5 r6 r7 | c | z | 0 0| ld\_i r0 , 3 5 , . . : 2 8 3 5| 3 5 . . . . . . . . . . . . . . | . | . |  $01|\text{stor } r0, 01, \ldots; 2001|** \ldots \ldots \ldots \ldots \ldots \ldots |.|.|.|$ ; dmem =  $[ . . . 35 . . . . . . . . . . . . . . . ]$ 0 2| ld\_i r1 , 0 2 , . . : 2 9 0 2| ∗ ∗ 02 . . . . . . . . . . . . | . | . |  $03|$  call r5,  $10,$  ... : 15 $10|$  \*\* \*\* . . . . . . 04 . . . . . | . | . | ; Unterprogramm 1 0| load r3 , 0 1 , . . : 1 b01 | ∗ ∗ ∗∗ . . 35 . . ∗∗ . . . . | . | . | 1 1| addi r3 , 1 3 , . . : 4 3 1 3| ∗ ∗ ∗∗ . . 48 . . ∗∗ . . . . | 0 | 0 | 1 2| st\_r r3 , r1 , . . : 9 3 2 0| ∗ ∗ ∗∗ . . ∗∗ . . ∗∗ . . . . | ∗ | ∗ | ;dmem = [ . . ∗∗ 48 . . . . . . . . . . ]  $13|\text{retu } r5, \ldots, 7d00|****...**...**...|*|*|$ ; Fortsetzung nächste Folie  $\Rightarrow$ 

. - unbekannt; \* - keine Zuweisung G. Kemnitz · Institut für Informatik, TU Clausthal (RA-F3.pdf) 16. Januar 2020 39/72

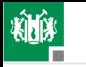

3. [Unterprogramme](#page-33-0) 1. [MiPro](#page-35-0)

Aufruf mit  $*(1)=0x46$  und r1=4, Ergebnis  $*(4)=0x59$ 

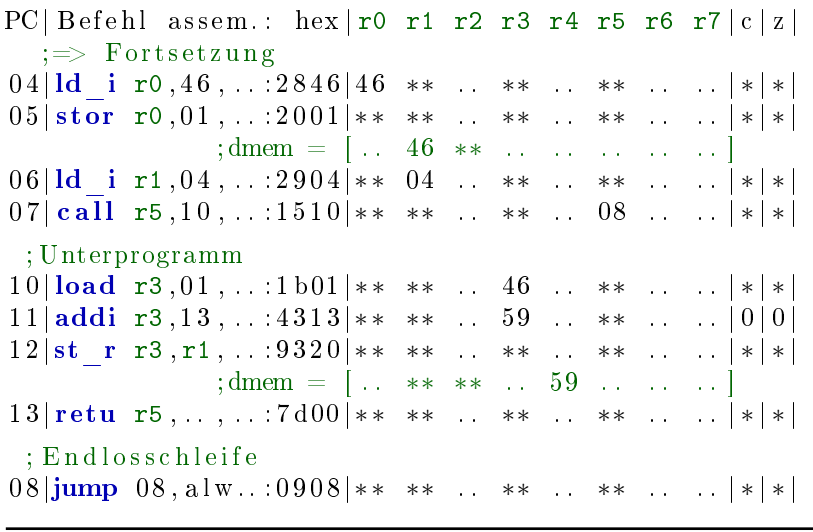

;dmem Programmende: [.. 46 48 .. 59 .. .. .. ]

G. Kemnitz · Institut für Informatik, TU Clausthal (RA-F3.pdf) 16. Januar 2020 40/72

#### Stapelverwaltung der Rücksprungadressen

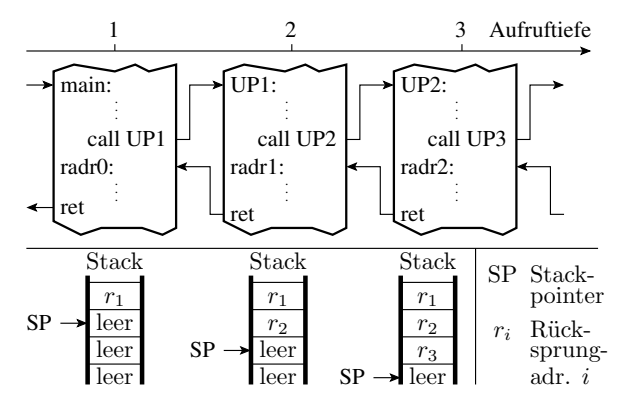

Damit Unterprogramme selbst Unterprogramme (inc. sich selbst) aufrufen können, werden Rückkehradressen auf einem Stapelspeicher (Stack) abgelegt und beim Rücksprung nach dem Prinzip »Last In First Out wieder entnommen.

G. Kemnitz · Institut für Informatik, TU Clausthal (RA-F3.pdf) 16. Januar 2020 41/72

<span id="page-41-0"></span>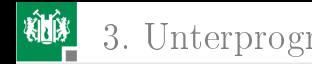

#### [AVR UP-Aufruf, Stack, ...](#page-41-0)

G. Kemnitz · Institut für Informatik, TU Clausthal (RA-F3.pdf) 16. Januar 2020 42/72

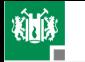

#### Befehle für die Arbeit mit Unterprogrammen

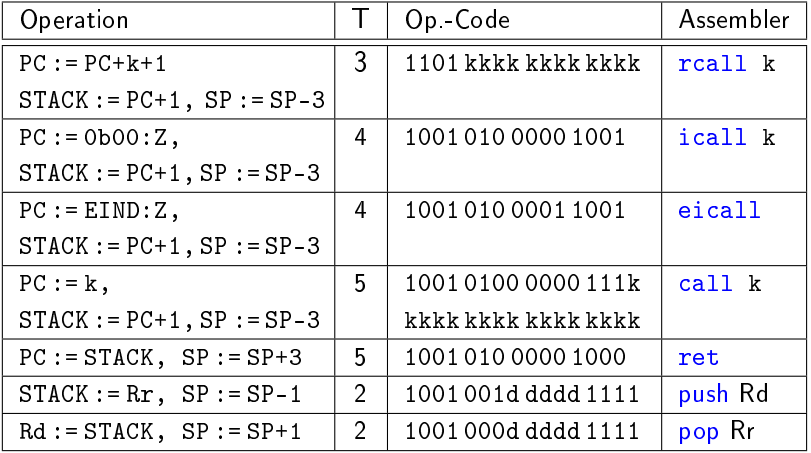

12 Bit-Sprungdistanz  $(\pm 2k)$  bzw. 16- oder 17-Bit-Sprungziel. push und pop: Zwischenablage Registerinhalte auf Stack.

G. Kemnitz · Institut für Informatik, TU Clausthal (RA-F3.pdf) 16. Januar 2020 43/72

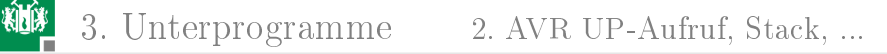

#### Stack einrichten

Der Stack ist ein Bereich des Datenspeichers, der vom Stackpointer adressiert wird. Der Stackpointer besteht aus den SFR (Special Function Registern) SPL und SPH mit den Adressen 0x3D und 0x3E. Auf dem Stack werden gespeichert:

- die Rücksprungadressen,
- die mit push gesicherten Registerinhalte und
- die lokalen Variablen.

Der Stack muss vor dem ersten Unterprogrammaufruf, d.h. vor Aufruf von main() initialisiert werden. Unser Compiler initialisiert den Stack im Startup-Code mit der höchsten Adresse des internen RAMs 0x21FF:

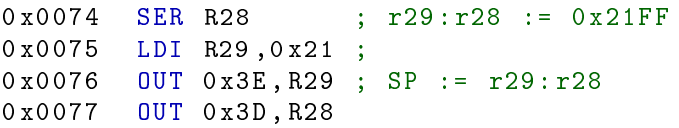

G. Kemnitz · Institut für Informatik, TU Clausthal (RA-F3.pdf) 16. Januar 2020 44/72

<span id="page-44-0"></span>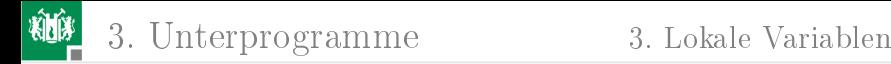

#### [Lokale Variablen](#page-44-0)

G. Kemnitz · Institut für Informatik, TU Clausthal (RA-F3.pdf) 16. Januar 2020 45/72

#### Globale und lokale Variablen

Globale Variablen

- werden außerhalb der Unterprogramme vereinbart und
- haben feste Adressen.

Lokale Variablen

- werden innerhalb der Unterprogramme vereinbart und
- erhalten Adressen auf dem  $\mathsf{Stack}^2$  relativ zum Frame-Pointer.

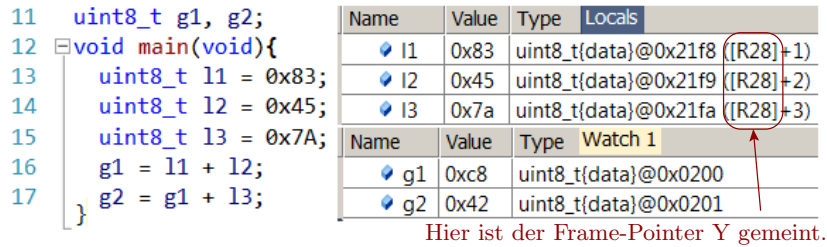

 ${}^{2}$ Ab -O1 erhalten Variablen, wenn Platz ist, Registeradressen.

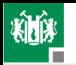

#### 3. [Unterprogramme](#page-33-0) 3. [Lokale Variablen](#page-44-0)

Im Beispielprozessor werden die Adressen für globale Variablen ab 0x200 aufsteigend vergeben. Der Stack beginnt am Speicherende und wird absteigend gefüllt. Die lokalen Variablen werden relativ zum Framepointer (Register Y) adressiert.

Beim Unterprogrammaufruf werden Rücksprungadresse und zu sichernde Register (ZR) auf den Stack gelegt. Dann wird für die lokalen Variablen Platz geschaffen und dem Framepointer der Wert des Stackpointers zugewiesen. Beim Rücksprung zum aufrufenden Programm wird der Stack in umgekehrter Reihenfolge abgeräumt. Die lokalen Variablen sind danach ungültig.

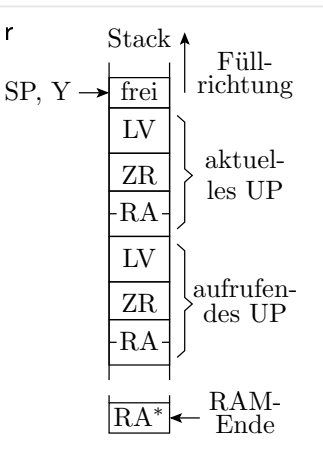

- LV lokale Variablen
- ZR zu sichernde Register
- RA Rückkehradresse zum aufrufenden Unterprogr.
- RA∗ R¨uckkehradresse zum Startup-Code

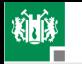

3. [Unterprogramme](#page-33-0) 3. [Lokale Variablen](#page-44-0)

#### Beispielprogramm mit -O0

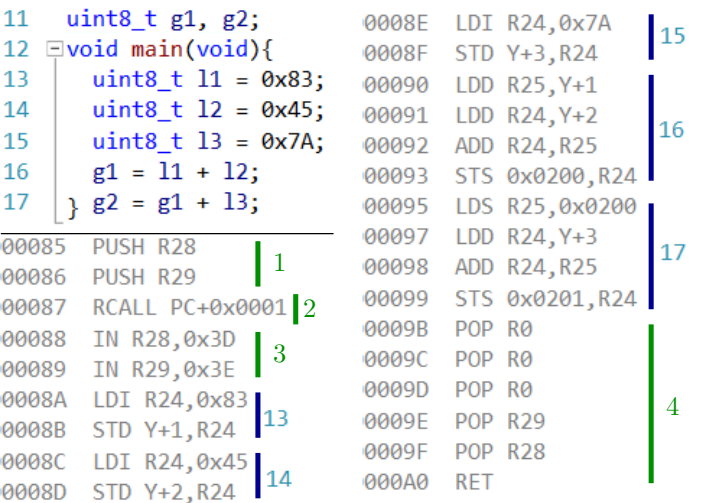

G. Kemnitz · Institut für Informatik, TU Clausthal (RA-F3.pdf) 16. Januar 2020 49/72

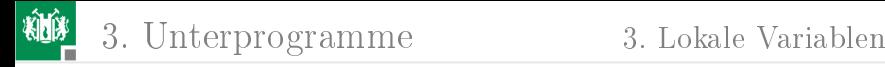

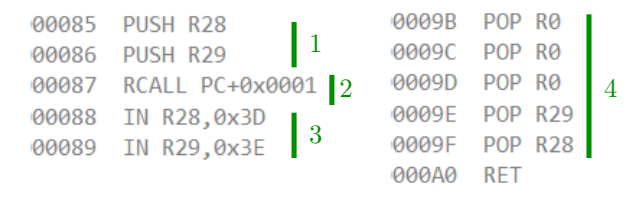

- 1 Sichern des Framepointers des aufrufenden Programms.
- 2 Der rcall-Befehl verringert den Stackpointer um 3. Das er dabei die Rückkehradresse 0x000088 auf den Stack schreibt, stört nicht, weil dieser Wert nie gelesen wird.
- 3 Zuweisen des neuen Stackpointer-Wertes an den Framepointer. Danach haben die lokalen Variablen die Adressen:

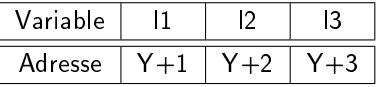

 $\blacksquare$  3×pop r0 erhöht den Stackpointer um 3. Dann wird der alte Framepointer-Wert zurückgeholt und zurückgesprungen.

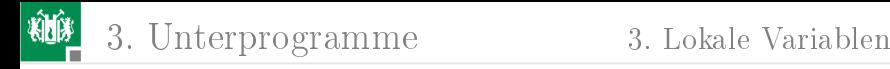

#### Gesicherte und zu sichernde Register

Auÿer dem Framepointer Y (r29:r28) müssen auch die anderen vom aufrufenden Programm genutzten Register vor Änderung durch das aufgerufene Programm auf den Stack gesichert werden.

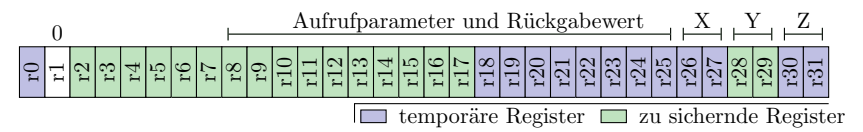

Für den gcc in AVR-Studio gilt für die Registernutzung:

- In r1 wird bei UP-Aufruf der Wert null erwartet.
- r0, r18 bis r27, r30 und r31 (incl. X und Z): Temporäre Register, die das aufgerufene Unterprogramm verändern darf. (Sicherung vor Aufruf.)
- r2 bis r17, r28 und r29 (incl. Y): Vor Veränderung zu sichernde und vor Rücksprung wiederherstellende Register.

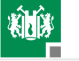

- Bei Übersetzung mit 00 erhalten nicht mit »register« vereinbarte Variablen Speicherplätze.
- Ab -O1 werden Variablen auch so freie Register zugeodnet.

Das folgende mit -O1 übersetzte Hauptprogramm hält die sichtbaren Variablen, im Bild a bis c, in Registern. Der Variablen d wird erst nach Zeile 15 und e nach Zeile 16 ein Register zugeordnet.

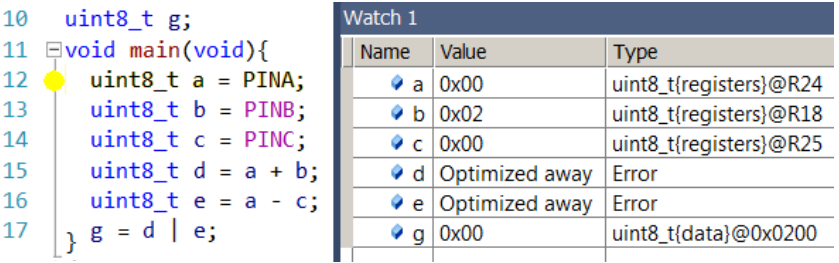

Die genutzten Register r24, r18 und r25 sind temporäre Register und müssen nicht gesichert werden.

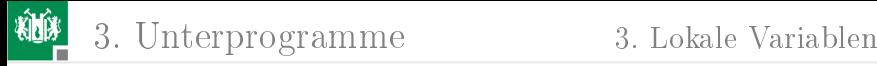

Die Mehrheit der C-Anweisung werden in dem Beispiel direkt in einen Maschinenbefehl übersetzt.

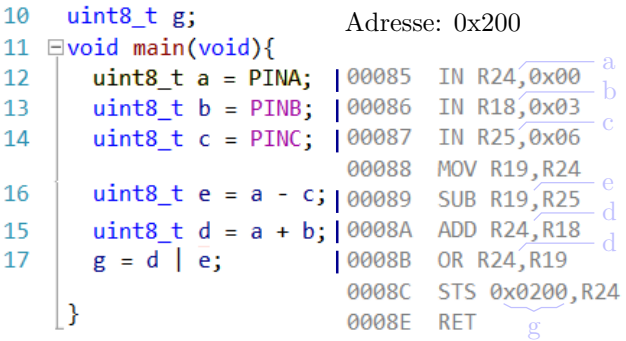

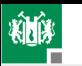

Mit dem zusätzlichen Aufruf eines Unterprogramms, das auch Register für seine lokalen Variablen verwendet, nimmt der Compiler statt temporärer Register die zu sichernden Register r28, r29 und r17:

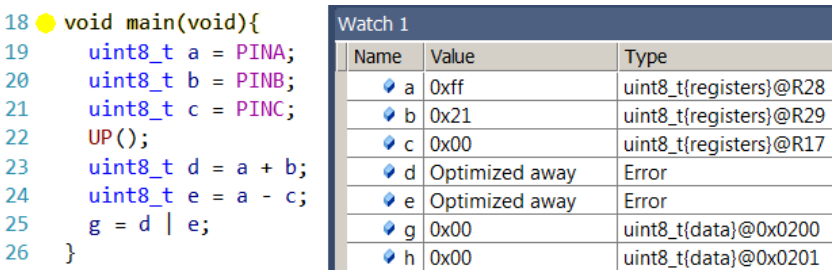

Die r17, r29 und r17 werden am Anfang von main() zusätzlich auf den Stack gesichert und am Ende von main() wieder vom Stack geholt.

3. [Unterprogramme](#page-33-0) 3. [Lokale Variablen](#page-44-0)

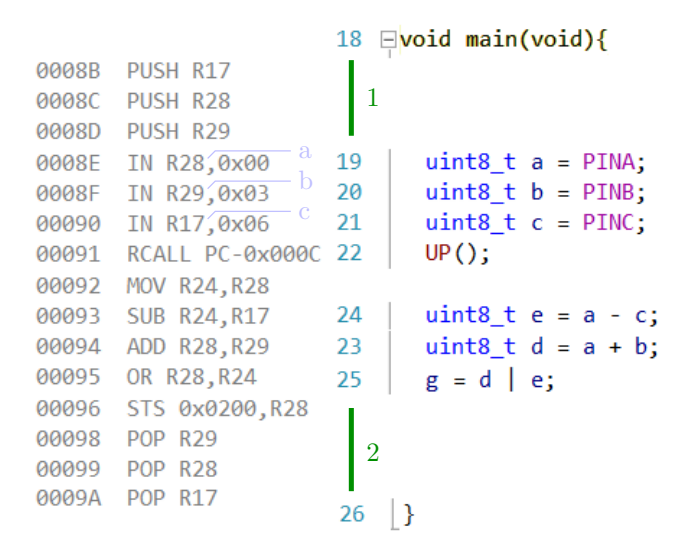

**1 Register r17, r28 und r29 auf den Stack ablegen.** 2 Register r17, r28 und r29 vom Stack zurückladen.

G. Kemnitz · Institut für Informatik, TU Clausthal (RA-F3.pdf) 16. Januar 2020 55/72

<span id="page-54-0"></span>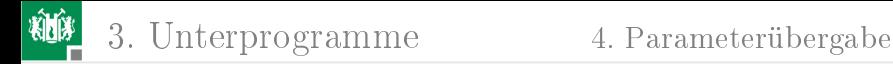

#### [Parameterübergabe](#page-54-0)

G. Kemnitz · Institut für Informatik, TU Clausthal (RA-F3.pdf) 16. Januar 2020 56/72

#### Registernutzung und Parameterübergabe

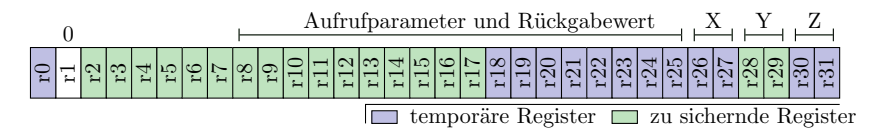

Von rechts beginnen werden die ersten 18 Aufrufparameterbytes in den Registern r25:r8 und alle weiteren auf dem Stack übergeben. 1-Byte Parameter nutzen nur jedes zweite Byte. Die Rückgabe erfolgt in den Registern r25:r8.

```
12uint16 t UP(uint16 t a, \frac{1}{10} Übergabe in r25:r24
13 - 7uint16 t b){ // Übergabe in r23:r22
14uint16 t c = a \lt 1;
15<sup>7</sup>uint16 t d = c | b;
16
       return d;
                                      Rückgabewert in r25:r24
17
```
G. Kemnitz · Institut für Informatik, TU Clausthal (RA-F3.pdf) 16. Januar 2020 57/72

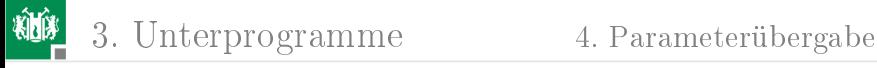

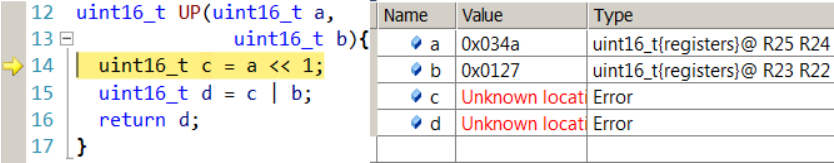

Registerzuordnung der Übergabeparameter wie vorhergesagt.

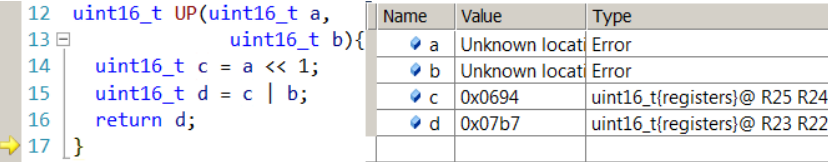

- Wenn a und b nicht mehr gebraucht werden, Neuvergabe der Register, im Beispiel an die Variablen c und d.
- Vor dem Rücksprung muss der Wert der Variablen d (r23:r22) in das Registerpaar r25:r24 kopiert werden.

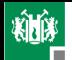

3. [Unterprogramme](#page-33-0) 4. [Parameterübergabe](#page-54-0)

0007D LSL R<sub>24</sub> uint16 t UP(uint16 t  $a$ , 12 0007F **ROL R25** uint16  $t$  b){ 13  $=$ 0007F OR R22, R24  $14$ uint16 t c = a  $\lt$  1; OR R23, R25 00080 15 uint16 t d = c | b; 00081 MOV R24, R22 return d; 16 00082 MOV R25, R23 17 00083 **RET** Inhalt von d aus  $r23 \cdot r22$  in die Rückgaberegister r25:r24 kopieren 00084 LDI R22,0x27 00085 LDI R23.0x01 Ubergabewerte für a und b schreiben 00086 LDI R24,0x4A 00087 LDI R25,0x03 19  $\Box$ int main(){ 00088 RCALL PC-0x000B  $20<sub>0</sub>$  $uint16 t e=UP(0x34a, 0x127);$ 00089 MOVW R18, R24 21 return  $e + 4$ ; 0008A SUBI R18,0xFC  $22$  $\mathbf{B}$  $\sim$  Subtraktion 0xFFFC=-4 0008B SBCI R19,0xFF MOV R24, R18 0008C Inhalt von e aus r19:r18 in die Rück-0008D MOV R25, R19 gaberegister r25:r24 kopieren **0008F RFT** 

G. Kemnitz · Institut für Informatik, TU Clausthal (RA-F3.pdf) 16. Januar 2020 59/72

<span id="page-58-0"></span>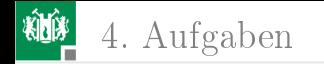

# [Aufgaben](#page-58-0)

G. Kemnitz · Institut für Informatik, TU Clausthal (RA-F3.pdf) 16. Januar 2020 60/72

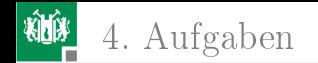

# Aufgabe 3.1: Sprungbedingung

Welche Statusbits werten die nachfolgenden bedingten Sprünge aus und bei welchem Bitwert wird der Sprung ausgeführt? Bezieht sich der Vergleich auf vorzeichenfreie oder vorzeichenbehaftete Zahlen?

- **1** brlt (Branch if Less Then)
- **2** brpl (Branch if Plus)
- 3 brlo (Branch if Lower)

Das Statusregister des ATmega2560:

Bitnummer: 
$$
7 \quad 6 \quad 5 \quad 4 \quad 3 \quad 2 \quad 1 \quad 0
$$
 \nBitname:  $\boxed{I \mid T \mid H \mid S \mid V \mid N \mid Z \mid C}$ 

 $C -$  Carry Flag,  $Z -$  Zero Flag, N  $-$  Negative Flag, V  $-$  Überlauf Zweierkomplement, S - Vorzeichen Zweierkomplement, H - Half Carry, T – Zwischenspeicher Bitkopieren, I – globale Interrupt-Freigabe.

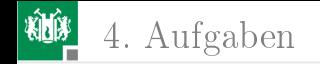

#### Lösung

#### Die Lösung steht in der Tabelle auf Folie/Seite [22:](#page-21-0)

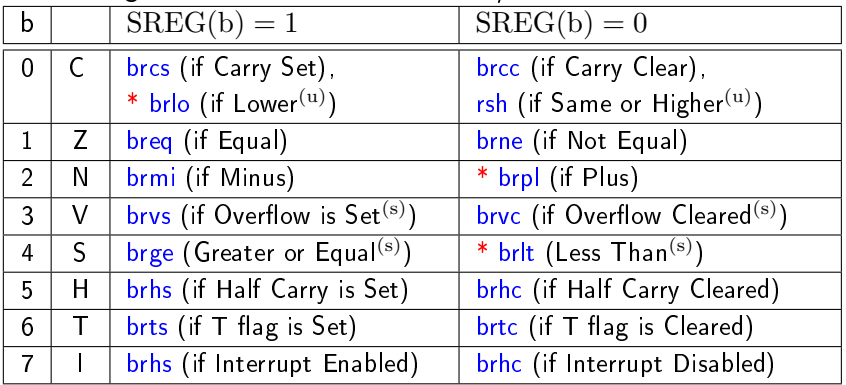

- 1 brlt : S=0, signed
- 2 brpl:  $N=0$ , signed
- $3$  brlo:  $C=1$ , unsigned

G. Kemnitz · Institut für Informatik, TU Clausthal (RA-F3.pdf) 16. Januar 2020 62/72

4. [Aufgaben](#page-58-0)

## Aufgabe 3.2: Reengineering If-Anweisung

Das Assemblerprogramm:

```
LDS R25 ,0 x201 ;
   LDS R24 ,0 x200 ; Sprung -| Aufgabenteil
   CP R24, R25 ; befehl | a) | b)
   xxxx PC +3 ; xxxx : | BRCC | BRLT
   LDI R23 ,0 x03 ;
   OUT 0, R23
M1 :...
```
wurde aus folgender C-Anweisungsfolge generiert:

```
(u) int8 t a; // Adresse 0x201, Typ gesucht
(u) int8_t b; // Adresse 0x200, Typ gesucht
if (a ?? b) PORTA = 0 x 3; \frac{1}{2} ?? Vergleichoperator
```
Bestimmen Sie jeweils den Typ der Operanden a und b und den Vergleichsoperator »??«, den das Assemblerprogramm nachbildet.

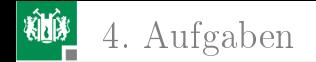

# Lösung

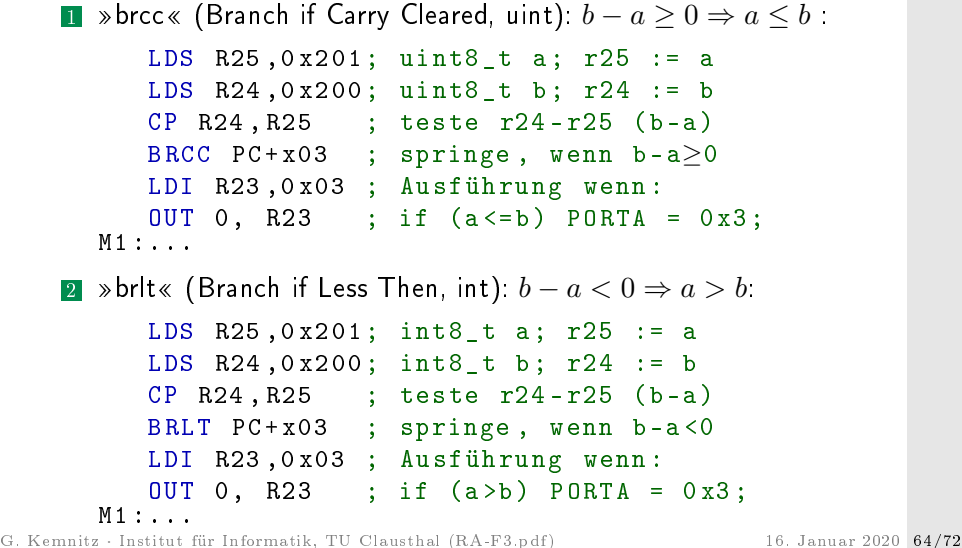

4. [Aufgaben](#page-58-0)

#### Aufgabe 3.3: Reengineering Switch-Anweisung

Ergänzen Sie in dem nachfolgenden C-Programm die fehlenden Konstanten K1 bis K6 anhand des zugehörigen Assembler-Programms, in das der Compiler die dargestellte Switch-Anweisung übersetzt hat.

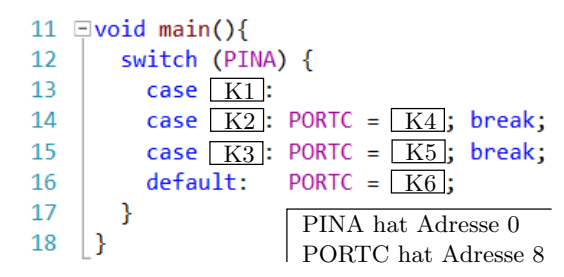

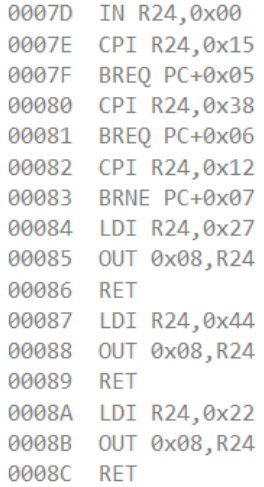

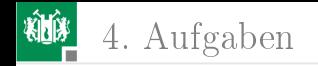

## Lösung

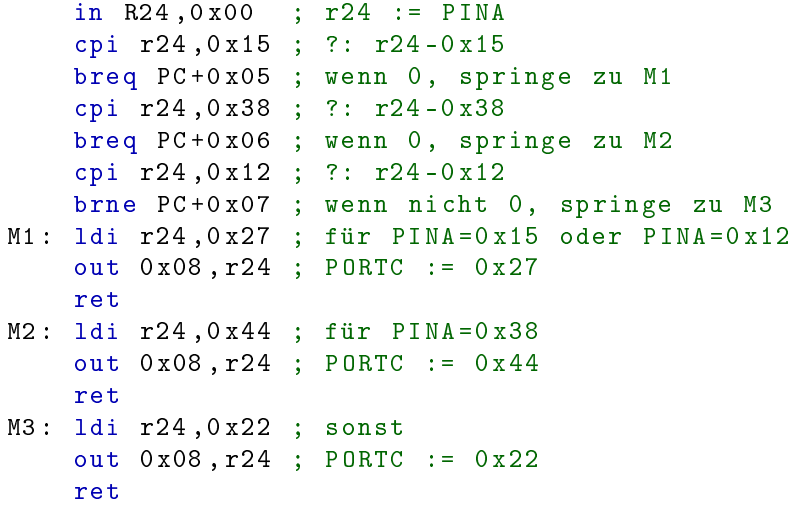

G. Kemnitz · Institut für Informatik, TU Clausthal (RA-F3.pdf) 16. Januar 2020 66/72

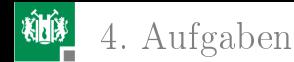

für PINA=0x15 oder PINA=0x12: PORTC:=0x27

```
f für PINA=0x38: PORTC:=0x44
```

```
sonst: PORTC:=0x22
```

```
11 \Boxvoid main(){
        switch (PINA) {
12<sub>12</sub>13 -case 0x12:
14case 0x15: PORTC = 0x27; break;
15 -case 0x38: PORTC = 0x44: break:
16<sup>1</sup>default: PORTC = 0x22;
17
        ł
18
```
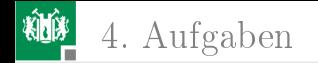

#### Aufgabe 3.4: Übergaberegister

Das nachfolgende in einer Header-Datei vereinbarte Unterprogramm:

uint16 t UP ( uint8 t a, uint16 t b, uint8 t c);

soll in Assembler geschrieben werden. In welchen Registern bekommt das Assemblerprogramm die Operanden übergebenen und in welchen Registern muss der Rückgabewert stehen?

G. Kemnitz · Institut für Informatik, TU Clausthal (RA-F3.pdf) 16. Januar 2020 68/72

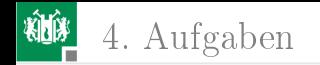

# Lösung

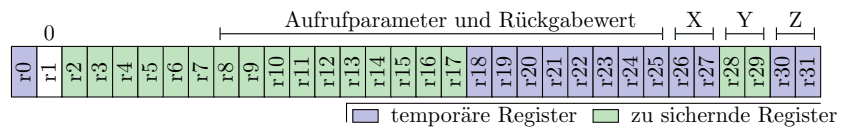

- Von rechts beginnen werden die ersten 18 Aufrufparameterbytes in den Registern r25:r8 übergeben.
- **1**-Byte Parameter nutzen nur jedes zweite Byte.
- Die Rückgabe erfolgt in den Registern r25:r8.

```
uint16_t UP (uint8_t a, uint16_t b, uint8_t c);
```
■ Übergabe: a: r24, b: r23:r22, c: r20 Rückgabe: r25:r24

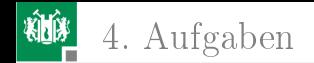

## Aufgabe 3.5: Schleife mit Fehler

Das nachfolgende C-Programm enthält eine while-Schleife, in der die Variable a solange um 1 erhöht wird, wie ihr Wert kleiner 256 ist. Dazu sind die disassemblierten mit -O0 und mit -O1 übersetzten Programme gezeigt.

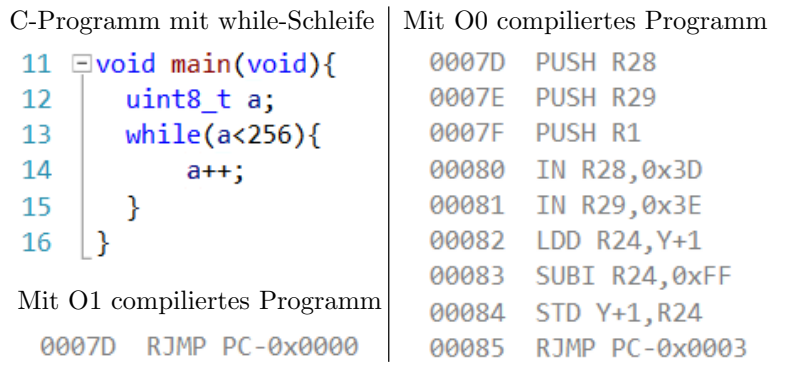

G. Kemnitz · Institut für Informatik, TU Clausthal (RA-F3.pdf) 16. Januar 2020 70/72

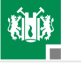

#### 4. [Aufgaben](#page-58-0)

- **1** Warum wird das Programm mit -O1 in eine Endlosschleife übersetzt, die nichts tut?
- **2** Verhält sich das mit -O0 übersetzte Programm anders?
- 3 Wie ist das C-Programm zu verändern, damit die Schleife abbricht, wenn a nicht mehr kleiner als 256 ist?
- 4 Wie viele Bytes werden bei Compileroptimierung O0 beim Aufruf von main() auf dem Stack reserviert und welchen Wert hat der Stackpointer innerhalb von main() nach Einrichtung des Stackframes?

Hinweis: Vor Aufruf von main() wird der Stackpointer mit 0x21FF initialisiert und eine Rücksprungadresse beansprucht 3 Bytes auf dem Stack.

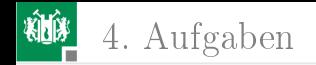

#### Lösung

- **1** Endlosschleife, da a vom Typ uint8 t immer kleiner 256 und damit die Wiederholbedingung immer wahr ist.
- **2** Mit O0 auch Endlosschleife:

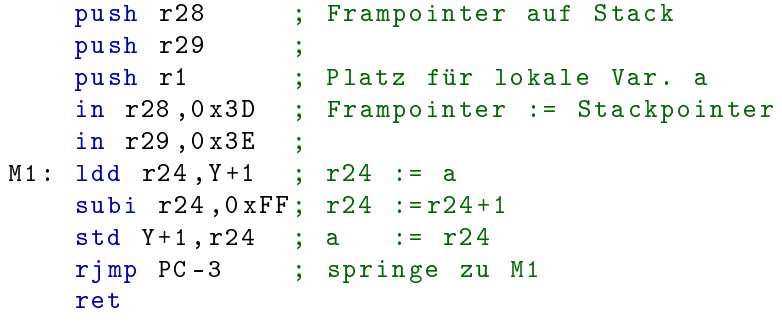

3 Vergrößerung des Schleifenzählers auf 16 Bit. 4 6 Bytes, Stackpointer  $0 \times 21$ FF-6 =  $0 \times 21$ F9

G. Kemnitz · Institut für Informatik, TU Clausthal (RA-F3.pdf) 16. Januar 2020 72/72